#### Análisis de Políticas/Shocks con Modelos de Equilibrio General Computable Martin Cicowiez (CEDLAS-UNLP)

Seminario sobre Metodologías de Evaluación de Políticas Públicas con Modelos Comportamentales, Montevideo, 11 Septiembre 2017

## Contenido

- Introducción MEGC
- Un MEGC Estándar
- Datos/Calibración: Matriz de Contabilidad Social. Simulaciones
- Ejemplo con Datos de Uruguay
	- Otras Aplicaciones Uruguay
- Tópicos MEGC
	- medio ambiente/recursos naturales
	- análisis distributivo
	- descomposiciones estructurales con MEGC (ex-post)

## **INTRODUCCIÓN MEGC**

## ¿Qué es un Modelo de EGC?

- En pocas palabras, modelo EGC es la contraparte computacional de una economía real.
- Matemáticamente, un modelo de EGC es un sistema de ecuaciones simultáneas no lineales; tipos ecuaciones:
	- de comportamiento (e.g., maximización utilidad/beneficios consumidores/productores)
	- balance/equilibrio (e.g., ahorro = inversión)
	- definiciones (e.g., ingreso hogares)

#### ¿Qué es un Modelo de EGC? – cont.

- Equilibrio  $\rightarrow$ 
	- agentes optimizan teniendo en cuenta sus restricciones presupuestarias
	- cantidades ofertadas = cantidades demandadas en mercados de bienes y servicios y factores
	- equilibrio macroeconómico: ingresos = gastos gobierno, balanza de pagos, ahorro e inversión
- General  $\rightarrow$  toda la economía (toda la producción, consumo, inversión y comercio que cubren las cuentas nacionales)
- Computable  $\rightarrow$  se resuelve numéricamente

#### ¿Qué es un Modelo de EGC? – cont.

- Los modelos de EGC capturan todas interacciones entre las partes de una economía
	- efectos directos e indirectos
	- aseguran consistencia
	- resultados cuantitativos (es decir, no sólo signo)
- El MEGC útil cuando efectos directos e indirectos importantes; es el caso cuando shocks de política y/o externos son grandes.

## Ejemplo Aplicación MEGC

- **Ejemplo:** aumento flujo turistas extranjeros con igual gasto per cápita – más gasto turístico
	- efecto directo: aumento demanda servicios turísticos
	- efectos indirectos:
		- aumento ingreso y gasto hogares vinculados al turismo
		- aumento demanda bienes y servicios según relaciones insumo-producto
		- apreciación cambiaria; impacto sobre expos e impos
		- presión salarial en mercado laboral
		- otros

## **UN MEGC ESTÁNDAR**

## Estructura Típica MEGC

- En general, modelo EGC economía abierta tiene las siguientes características
	- precios flexibles equilibran la mayoría de los mercados
	- hay uno o más sectores productivos y grupos de hogares
	- hay un gobierno con instrumentos de política (e.g., impuestos y gastos)
- En su mayoría, modelos reales; sólo importan precios relativos, no el nivel general de precios.

#### Estructura Típica MEGC – cont.

- MEGC es
	- estático se utiliza para estática comparada
	- dinámico recursivo o intertemporal con previsión perfecta
- En caso dinámico, el crecimiento del producto y otras variables – se determina por
	- crecimiento stocks factoriales (endógeno o exógeno)
	- crecimiento productividad factorial (endógeno o exógeno)

#### Pagos en MEGC Estilizado

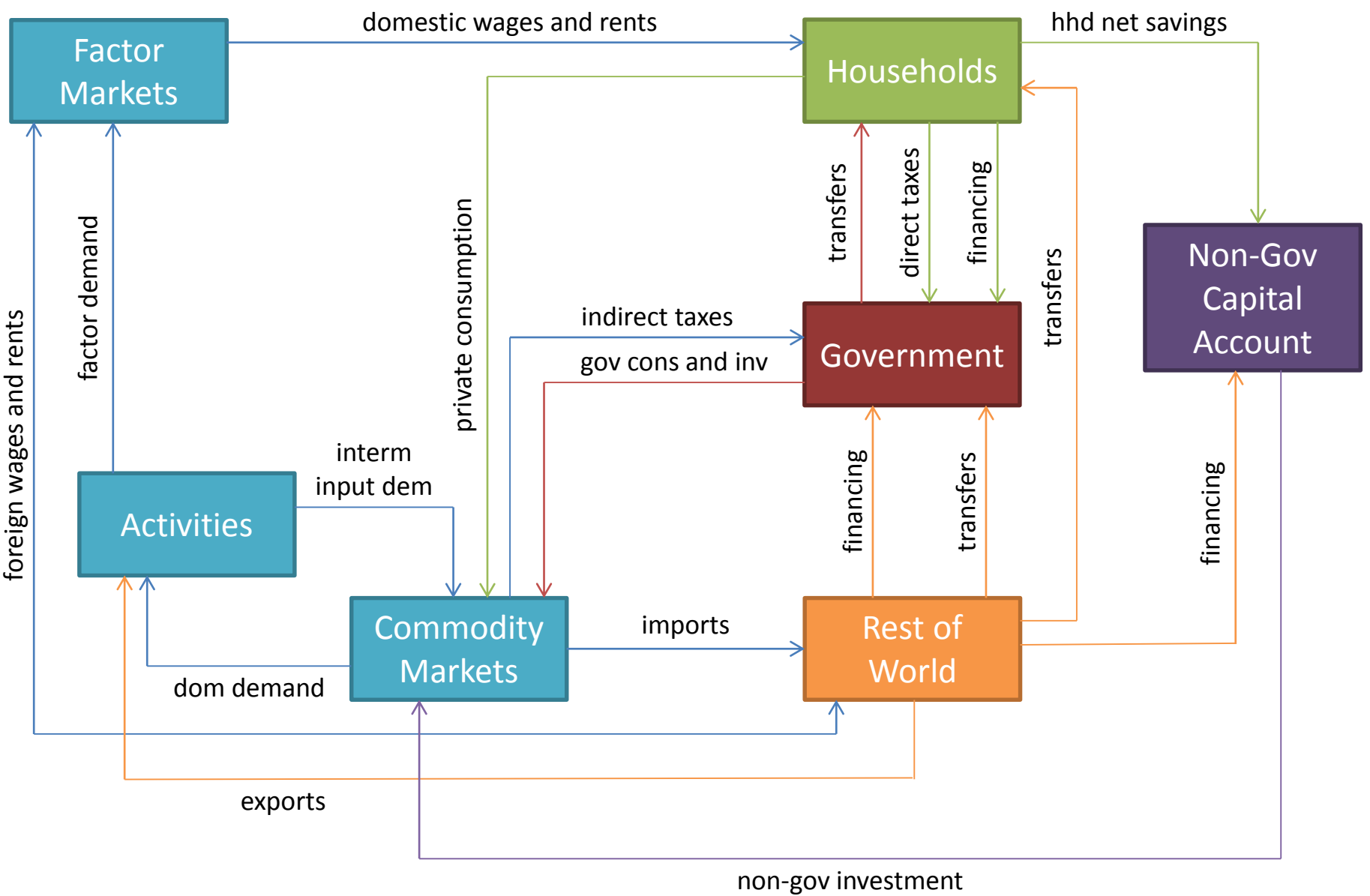

#### **DATOS/CALIBRACIÓN: MATRIZ DE CONTABILIDAD SOCIAL. SIMULACIONES**

#### Matriz Contabilidad Social; Explicaciones en Celdas (en la práctica, \$)

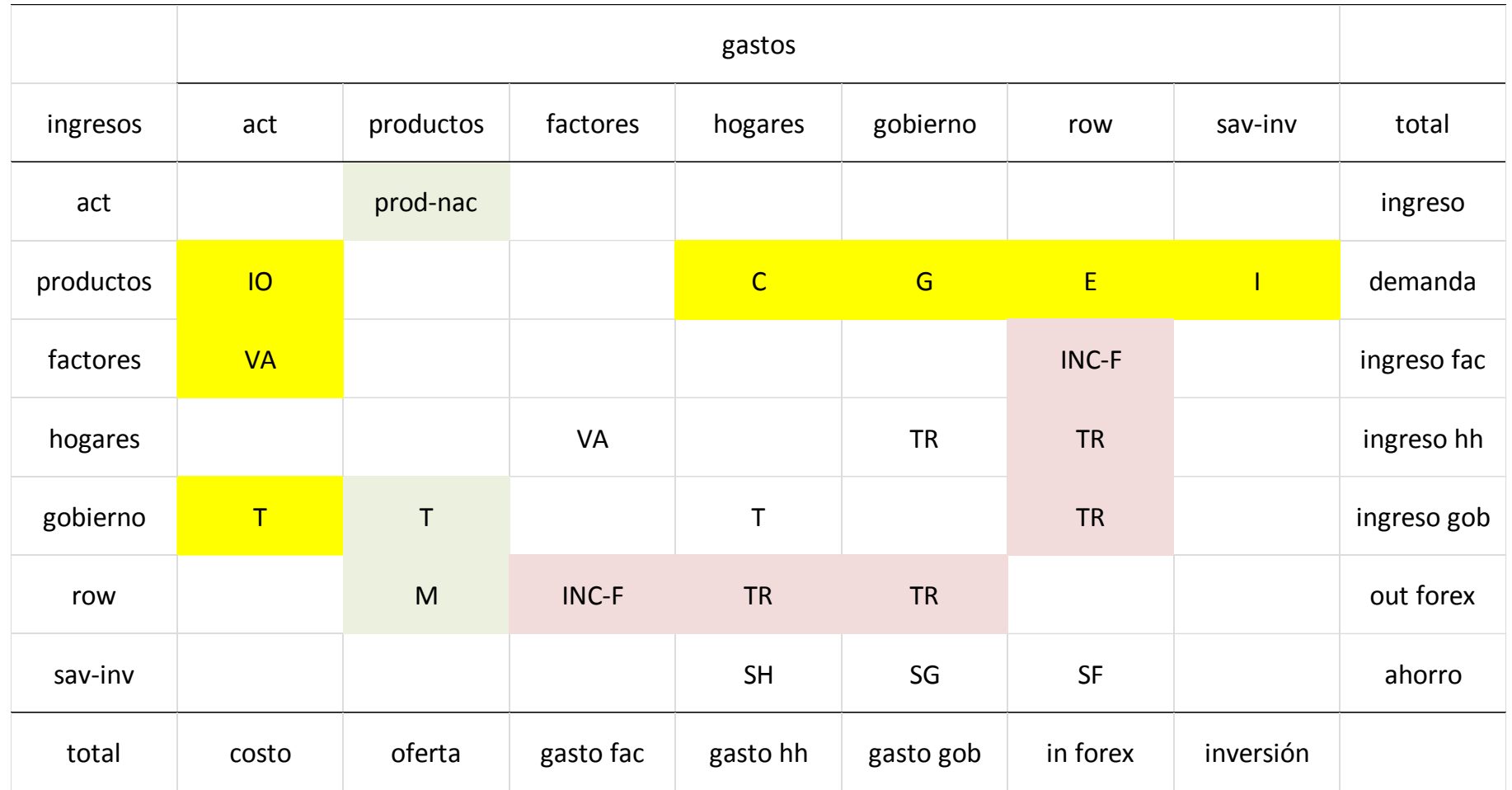

## Matriz de Contabilidad Social

- MCS expone transacciones que ocurrieron en una economía en un año
	- contabilidad por partida doble
	- transacción = gasto e ingreso
- La MCS "cierra" la matriz insumo-producto; agregando
	- relaciones entre ingresos y gastos
	- detalle institucional
- ¿Cómo se relaciona el MEGC con la MCS?
	- "explica" pagos en MCS
	- tiene misma desagregación que MCS
	- se "calibra" a MCS: parámetros definidos para que solución modelo replique información MCS

# Ámbito Geográfico

- Los modelos de EGC pueden aplicarse a distintos niveles
	- a) nacional
	- b) sub-nacional
		- región, provincia, ciudad, etc.
	- c) multi-regional
		- federalismo fiscal
	- d) mundial/multi-país
		- típicamente, calibrados con base de datos GTAP
- La mayoría de las aplicaciones (a) y (d).

#### Otros Datos Además MCS

- Además, implementación de un MEGC requiere
	- elasticidades (producción, consumo y comercio)
	- empleo por sectorial
	- stocks (factores; deuda interna y externa)
- En la práctica, no toda la información es igualmente importante
	- en un marco de consistencia contable con restricciones de mercado y presupuestarias, resultados cualitativos son muchas veces insensibles a cambios en las elasticidades
	- sin embargo, analizar la sensibilidad de los resultados a cambios en los parámetros del modelo, incluyendo a las elasticidades

## Experimentación Computacional con MEGC Dinámico

- 1. Escenario Base
	- proyección; BaU permite imponer crecimiento PIB; tendencias variables exógenas nacionales e internacionales
- 2. Escenarios de Shocks
	- modificar instrumento de política
	- modificar parámetros tales como precios mundiales, disponibilidad de agua, productividad, etc.
- 3. Analizar y Validar
	- explicar diferencias entre base y demás escenarios
	- ajustar datos  $y$ /o simulaciones
	- escribir reporte

#### **EJEMPLO CON DATOS DE URUGUAY**

## Ejemplo Aplicación Uruguay

- Modelo Equilibrio General Computable Dinámico Recursivo 2013-2030.
- Matriz Contabilidad Social 2013 – COU 2005 y otros datos 2013
- El modelo permite relación positiva entre TFP y stock de capital público. Matemáticamente,

$$
TFP_{a,t} = tfpexog_{a,t} \cdot \prod_{inv \in INVGINF} \left(\frac{KG_{inv,t}}{KG_{inv}^{00}}\right)^{\eta_{a,inv}^{tfp}}
$$

#### MCS con 31 Actividades y Productos

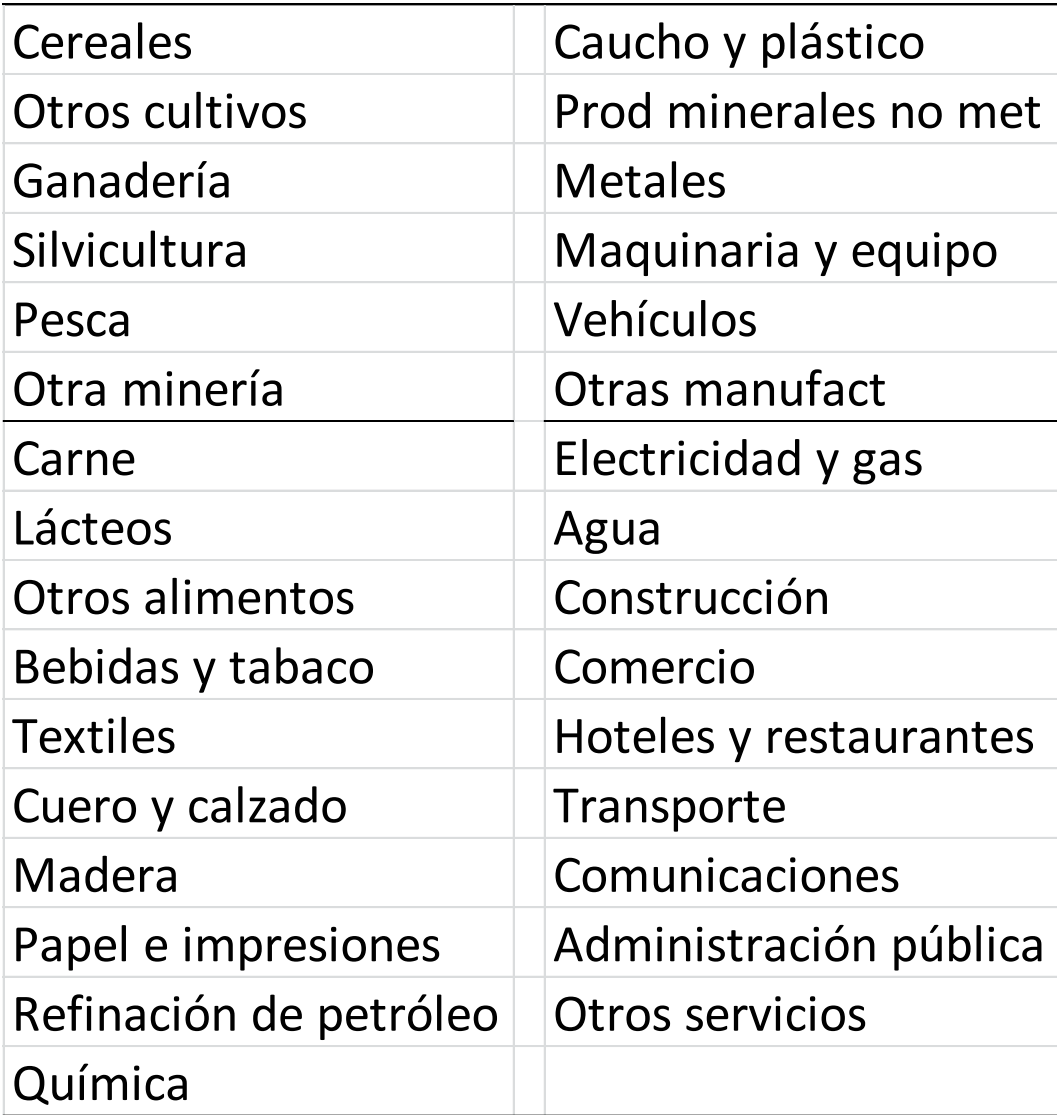

#### Definición de los Escenarios: Shocks

- **inftrns-tdir =** aumento 300% de la inversión pública en infra transp respecto a la base en 2018-2030; financiado con impuestos directos.
- **inftrns-fbor** = aumento 300% de la inversión pública en infra transp respecto a la base en 2018-2030; financiado con deuda externa.
- **inftrns-dbor** = aumento 300% de la inversión pública en infra transp respecto a la base en 2018-2030; financiado con deuda interna.

#### Definición de los Escenarios: Shocks – cont.

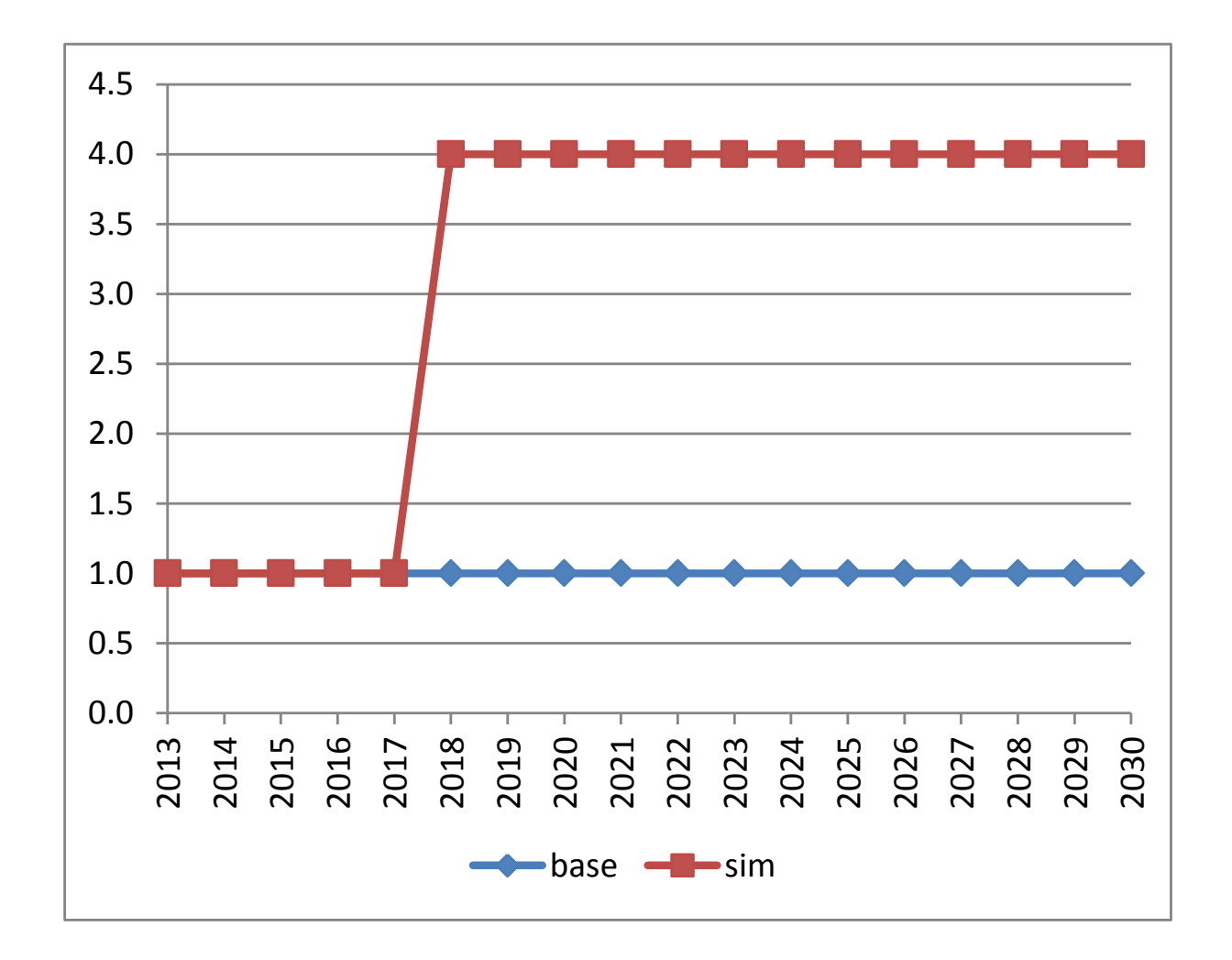

## Canales Transmisión inftrns-tdir

impacto por aumento TFP

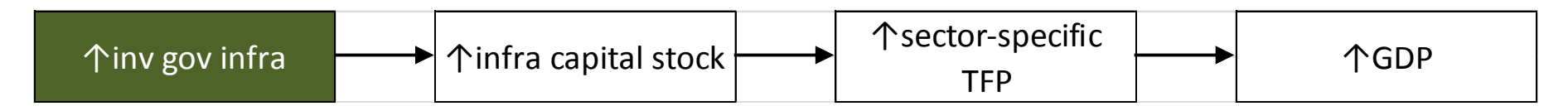

#### impacto por fuente de financiamiento; impuestos directos

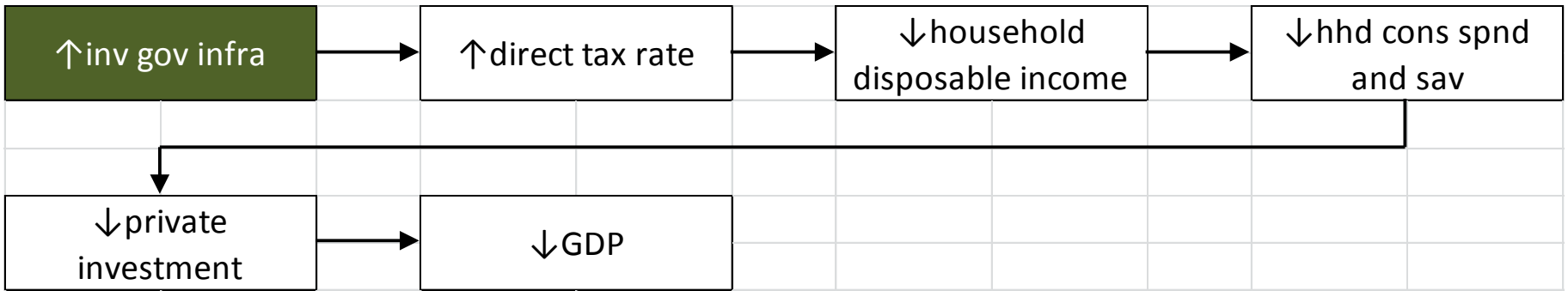

#### Canales Transmisión inftrns-dbor y inftrns-fbor

impacto por fuente de financiamiento; deuda interna

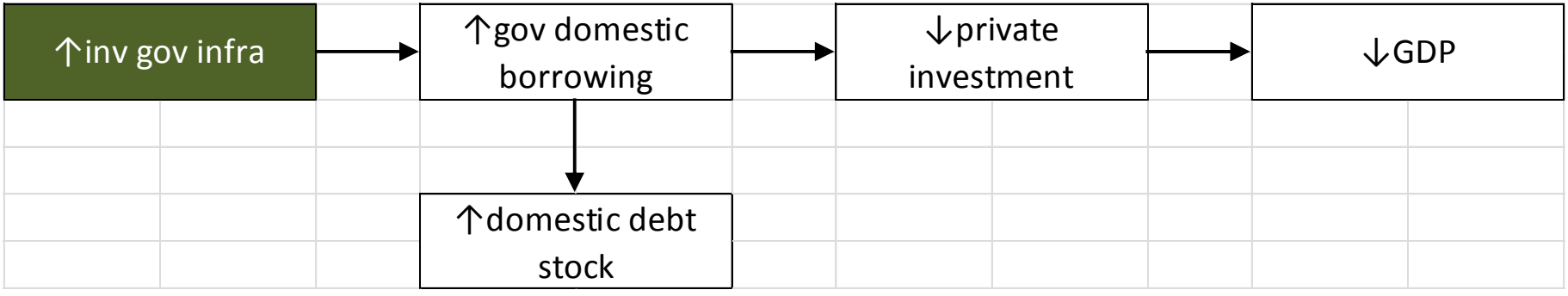

impacto por fuente de financiamiento; deuda externa

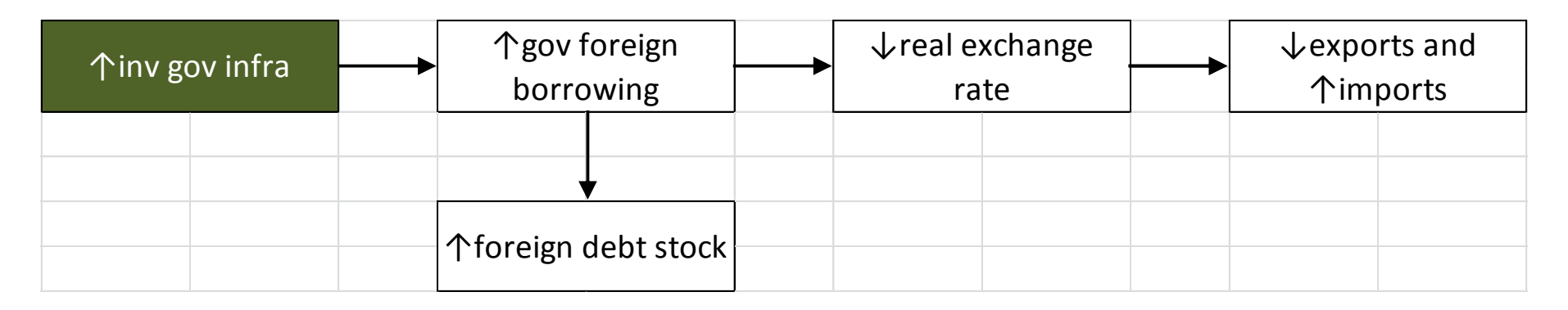

#### Resultados Macroeconómicos (desvío% respecto base)

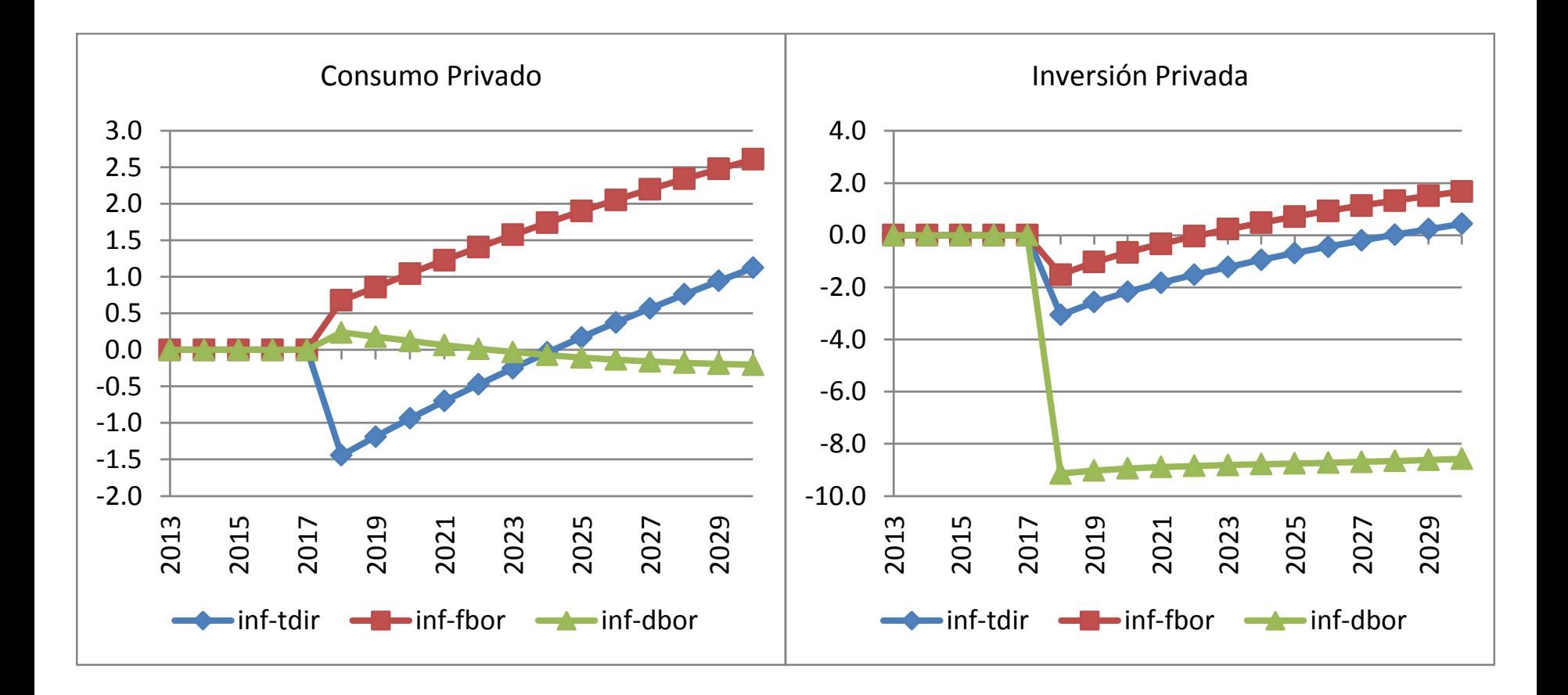

#### Resultados Macroeconómicos (desvío% respecto base) – cont.

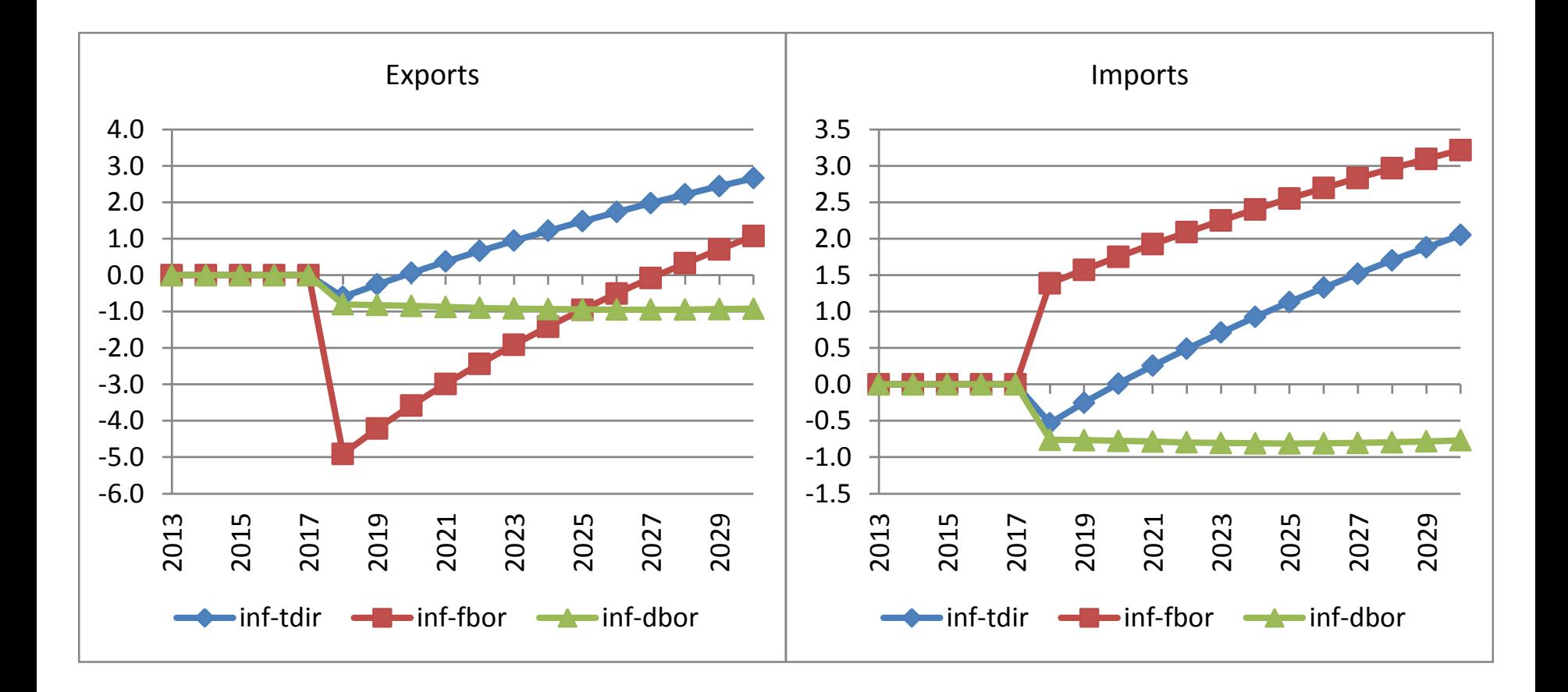

#### Instrumentos de Política Gobierno

- MEGC identifica varios instrumentos para implementar políticas públicas
	- Gastos:
		- corrientes
		- capital (inversión); infraestructura y resto
	- Ingresos (financiamiento):
		- impuestos
		- transferencias desde el resto del mundo
		- endeudamiento (interno y/o externo)
- Además, flexibilidad para diseñar escenarios; regla de cierre macro.

## Principales Resultados

- MEGC reporta la evolución en el tiempo de
	- consumo privado y público, inversión privada y pública, exportaciones, importaciones, valor agregado, e impuestos
		- todos los indicadores a nivel nacional o desagregados (por actividad, producto, y/o tipo de hogar)
	- stocks de deuda interna y externa
	- indicadores distributivos (pobreza y desigualdad)
	- también, indicadores ambientales (e.g., consumo de agua per cápita, uso del suelo, emisiones CO2)
	- otros

#### Preguntas que Pueden Realizarse

- ¿Qué pasaría si el gobierno…
	- expande la provisión de uno o más servicios financiado con
		- ayuda externa
		- impuestos
		- endeudamiento interno/externo?
	- se achica en un área y se agranda en otra sin modificaciones en el "espacio fiscal"?
	- se vuelve más/menos productivo, ajustando uno o más tipos de gasto y/o financiamiento como respuesta?

#### Preguntas que Pueden Realizarse – cont.

- ¿Qué pasaría si…
	- cambios en disponibilidad de agua?
	- cambios en eficiencia consumo de energía?
	- cambios en deforestación?
	- cambios en política tributaria?
	- cambios en precios mundiales de exportación/importación?
	- alivio deuda externa?
	- cambios en la tasa de crecimiento poblacional con/sin cambios en la estructura etaria de la población?
	- patrones alternativos de crecimiento de la productividad en sectores privados?

#### Aplicaciones Recientes MEGC Uruguay

- MEGC Dinámico Recursivo -- MAMS
	- Laens, Llambí, 2008, Políticas Públicas para el Desarrollo Humano, Uruguay, PNUD-ONU/DAES-Banco Mundial-ONU/CEPAL
	- Estrades, Llambí, Perera, Rovira, 2016, Large-scale Mining in a Small Developing Country: Macroeconomic Impacts of Revenue Allocation Policies, Resources Policy
- MEGC Estático
	- Estrades, Terra, 2011, Fighting Informality in Segmented Labor Markets. A General Equilibrium Analysis Applied to Uruguay.
	- Estrades, Terra, 2012, Commodity Prices, Trade, and Poverty in Uruguay. Food Policy
	- Estrades, Llambí, 2013, Lessons from the 2008 Financial Crisis: Policy Responses to External Shocks in Uruguay, Developing Economies
- MEGC Dinámico Recursivo Sub-Nacional
	- Banerjee, Cicowiez, Moreda, 2017, Integrating Economy-wide and Cost Benefit Analytical Techniques for Evaluating Tourism Investment, Tourism Research

## Áreas donde Modelos CGE tienen (Des)Ventaja

- La evolución modelos CGE ha estado influenciada por la evolución de las preocupaciones de política; áreas de aplicación:
	- comercio internacional (políticas; shocks precios)
	- cuestiones fiscales (particularmente impuestos)
	- pobreza y distribución del ingreso
	- políticas sectoriales (históricamente, foco en agricultura)
	- recursos naturales energía medio ambiente

## Áreas donde Modelos EGC tienen (Des)Ventaja – cont.

- Los MEGC son útiles para analizar
	- ex-ante políticas/shocks de mediano/largo plazo con repercusiones más allá de los sectores/hogares directamente afectados
	- cuestiones "meso"/micro: estructura e interrelaciones entre sectores y/o instituciones son importantes
- Los MEGC suelen no ser apropiados para analizar
	- ajustes de corto plazo (se violan condiciones de equilibrio; tratamiento impactos temporales es débil)
	- cuestiones relacionadas con sector financiero

## Áreas donde Modelos EGC tienen (Des)Ventaja – cont.

- Los resultados de modelos EGC dependen de la estructura modelo, datos para calibración, y supuestos
	- efectos de escenarios alternativos pueden analizarse a bajo costo (modelo como laboratorio)
- La mayoría de las simulaciones no son predicciones (i.e., no predicen lo que ocurrirá). En cambio, indican cómo puede cambiar el futuro ante la presencia/ausencia de shocks exógenos o de política.

## **TÓPICOS MEGC**

#### IEEM: Características Generales

- Integrated Environmental-Economic Modeling (IEEM) BID = marco de análisis; entre sus componentes principales incluye modelo de equilibrio general computable dinámico recursivo nacional o multi-regional
	- captura la relación bilateral entre economía y medio ambiente
	- actividad económica depende del medio ambiente, como fuente de insumos y como destino de emisiones y residuos

#### IEEM: Presentación Gráfica

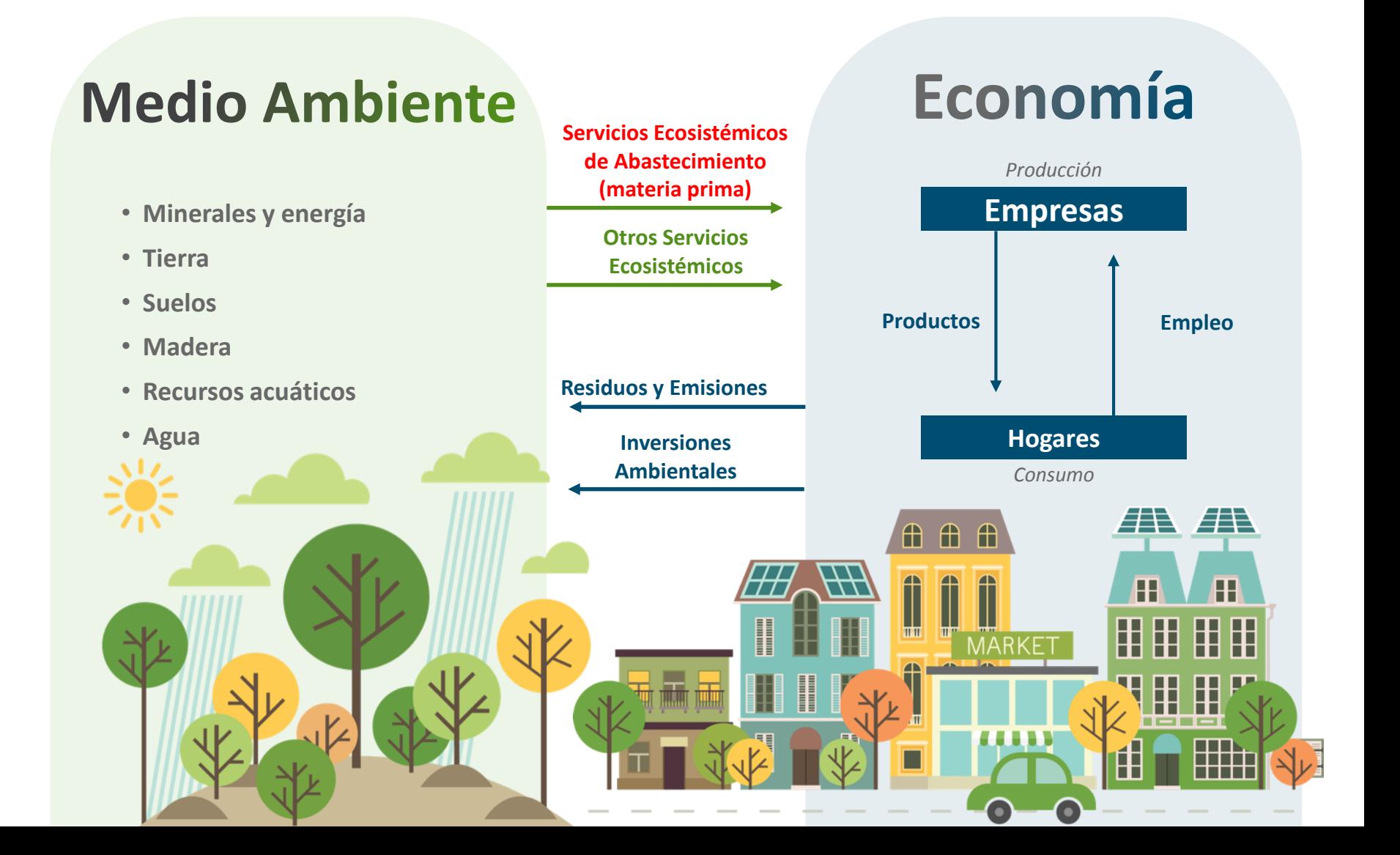

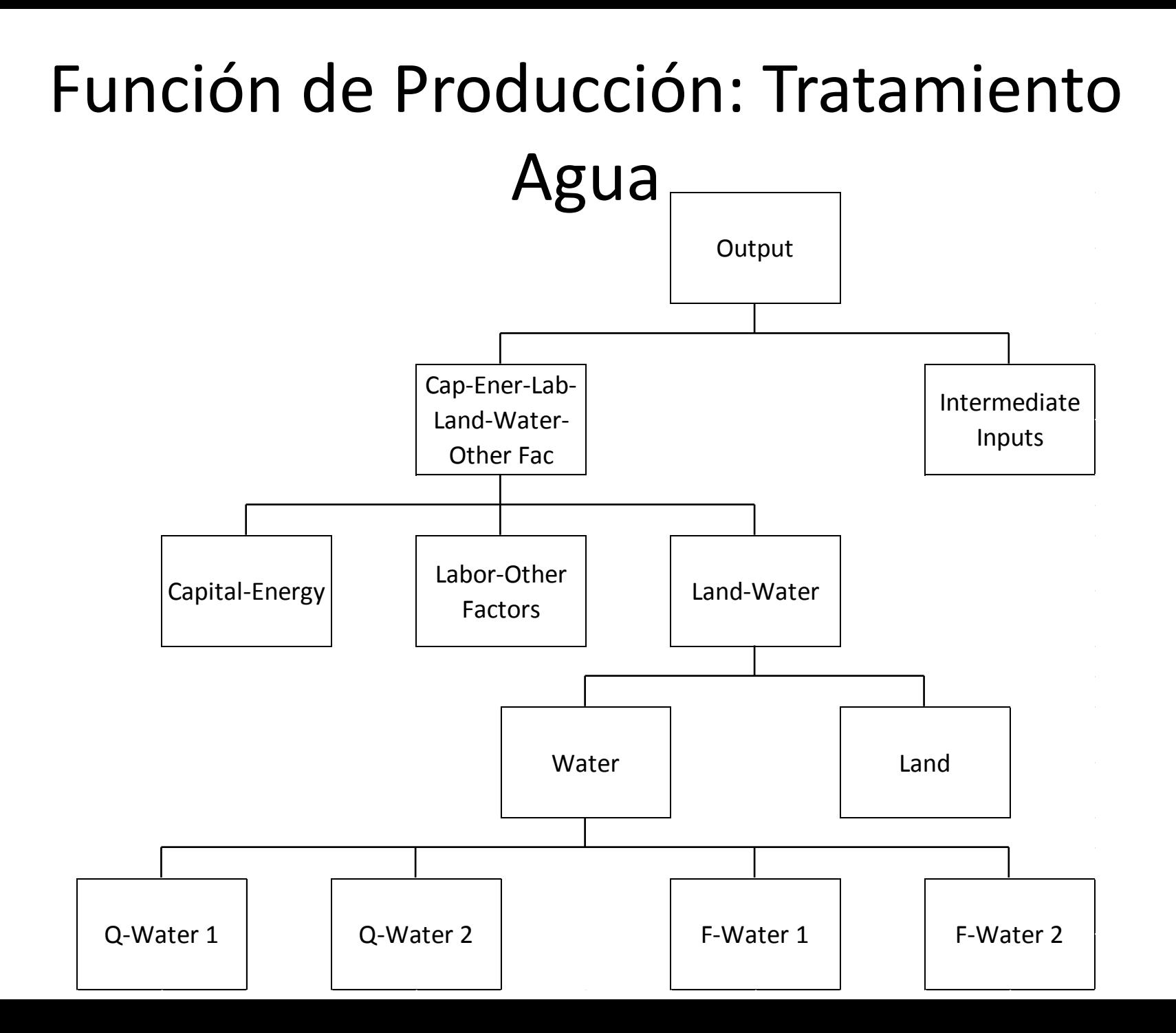

#### Otras Extensiones, Interacción con Modelos Servicios Ecosistémicos

- Para el sector forestal, algunas alternativas:
	- deforestación exógena/endógena
	- transición desde tierra forestal a tierra agrícola/ganadera
	- desagregación tala legal/ilegal; renta del recurso
- IEEM implementa un módulo relativamente simple para capturar la generación de residuos.
- Además, enfoque "top-down" para interacción con modelos de servicios ecosistémicos.

#### Escenario Reforestación Ruanda; Provincia Este, 2035

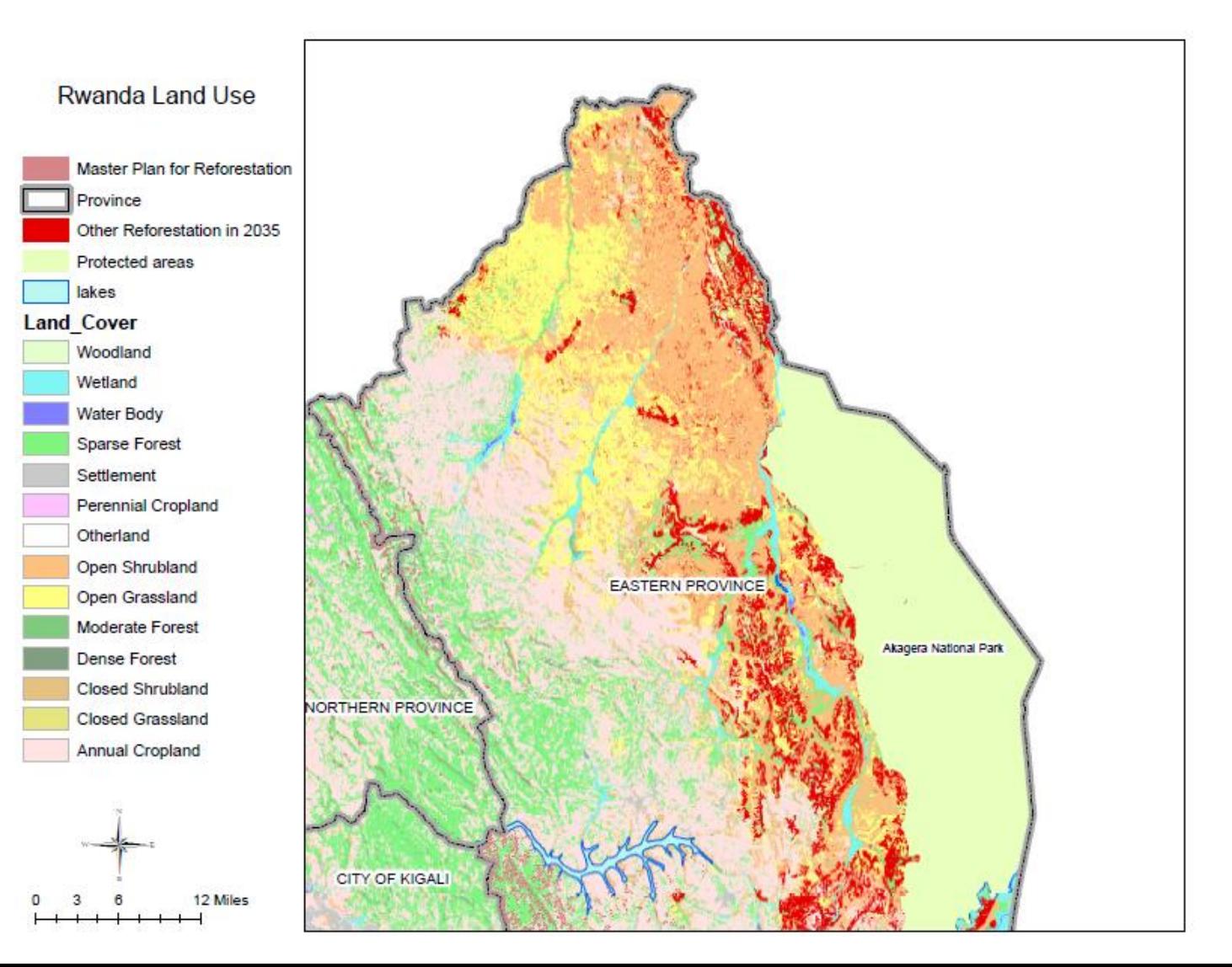

#### Efectos Distributivos: Enfoque Macro-Micro

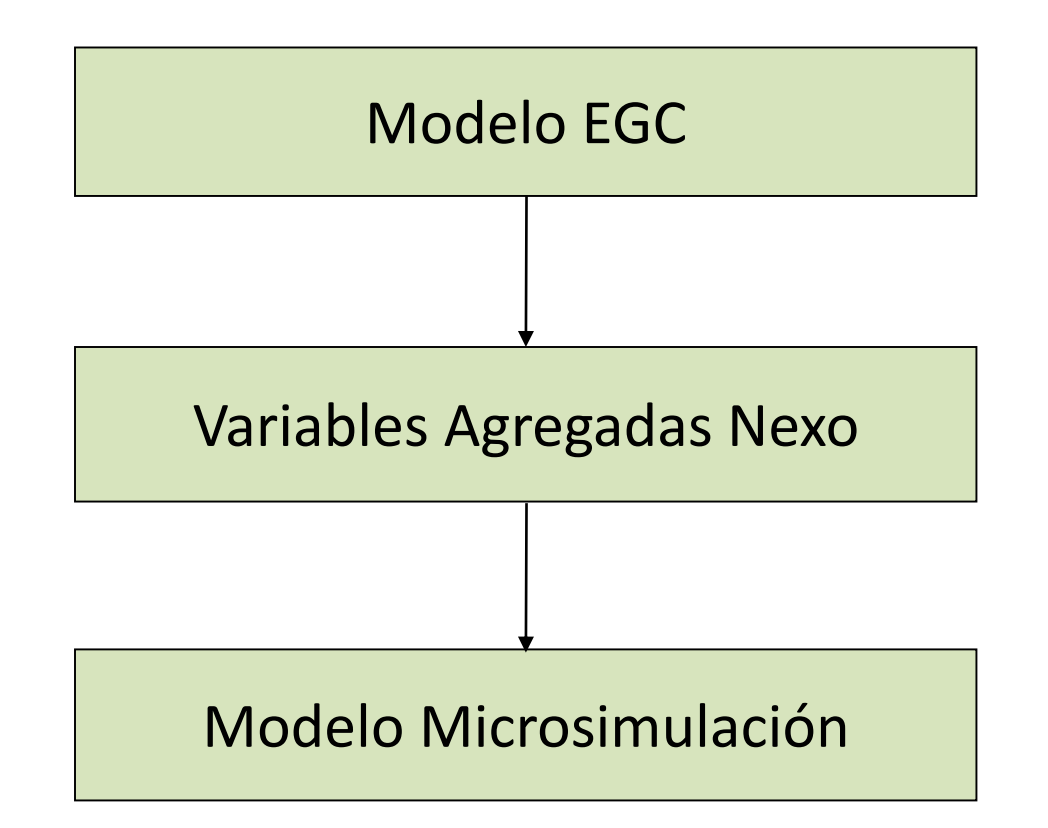

#### Método Descomposición Estructural

- MEGC para interpretar cambios observados
	- no para analizar impacto inversión en turismo en un contexto de "ceteris paribus" (i.e., suponiendo que nada más cambia)
- Es decir, interesa "separar" efecto Programa Nacional de Turismo de Nicaragua (i.e., inversión en turismo) de cambios atribuibles a otras causas
	- por ejemplo, el incremento en el nivel de ingreso nacional

#### Escenarios: Descomposición 2012- 2016

- En este caso, las MCS y el modelo de EGC se emplean para identificar cuánto del cambio observado entre 2012 y 2016 puede asignarse al PNT
	- a su vez, es función de cuánto del aumento del gasto turístico se atribuye al PNT; consideramos: **25%**, **50%** y **75%** del cambio en el gasto turístico asignado al PNT
	- se emplean las MCS de Granada y SJS para 2012 y 2016

## Método Descomposición Estructural – cont.

MEGC puede escribirse como

 $F(\sigma, \delta, x, y) = 0$ 

σ = parámetros "libres" (elast sust) δ = parámetros calibrados (prm dist) x = variables exógenas y = variables endógenas

Luego,

$$
\delta_0: F(\sigma, \delta_0, x_0, y_0) = 0 \qquad \delta_1: F(\sigma, \delta_1, x_1, y_1) = 0
$$
  

$$
\delta_1: F(\sigma, \delta_0, x_1, y_1) = 0
$$
  

$$
\delta_2: F(\sigma, \delta_0, x_1, y_1) = 0
$$
  

$$
\delta_3: F(\sigma, \delta_1, x_1, y_1) = 0
$$

#### Método Descomposición Estructural – cont.

$$
POL = \hat{y}_1 - y_0 = F(\sigma, \hat{\delta}_0, x_1, \hat{y}_1) - F(\sigma, \hat{\delta}_0, x_0, y_0)
$$
  
\n
$$
TOT = y_1 - y_0 = F(\sigma, \hat{\delta}_1, x_1, y_1) - F(\sigma, \hat{\delta}_0, x_0, y_0)
$$
  
\n
$$
CAL = TOT - POL = (y_1 - y_0) - (\hat{y}_1 - y_0) = y_1 - \hat{y}_1
$$

#### Resultados Descomposición Granada y SJS; porcentaje cambio atribuible al PNT

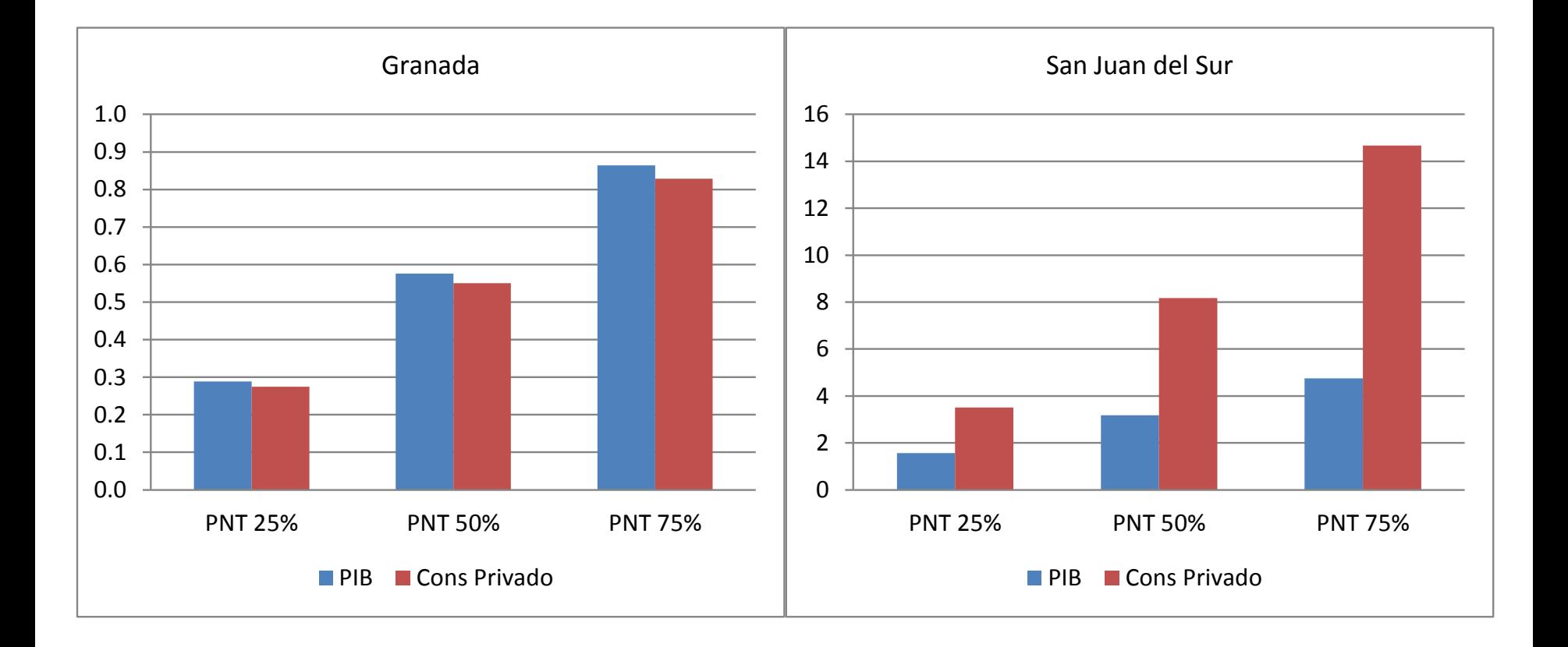

## ISIM: Una Interfaz para MEGC

- La utilización de modelos requiere conocimientos de economía, modelado computacional, y software.
- Entonces, desarrollo interfaz "amigable" reduce costo en términos de modelado computacional y software
	- analista puede concentrarse en implicancias de política
	- el análisis de CGE se hace más costo-efectivo
	- (misma motivación detrás de GAMS y RunGTAP)

## ISIM: Motivación

- La interfaz se desarrolló para el Banco Mundial para facilitar uso de MAMS (*Maquette* for MDG Simulation).
- La última versión del software, que combina el código GAMS de modelos de CGE (incluyendo MAMS) con la interfaz, se denomina ISIM.
- ISIM se desarrolló como un "add-in" para Excel 2007/2010/2013/2016
	- el usuario puede definir y correr simulaciones de CGE desde Excel, sin tener que emplear GAMS directamente
	- ampliamente probada y mejorada mediante proyectos del Banco Mundial, UN-DESA, BID, otros

#### ISIM: Excel GUI

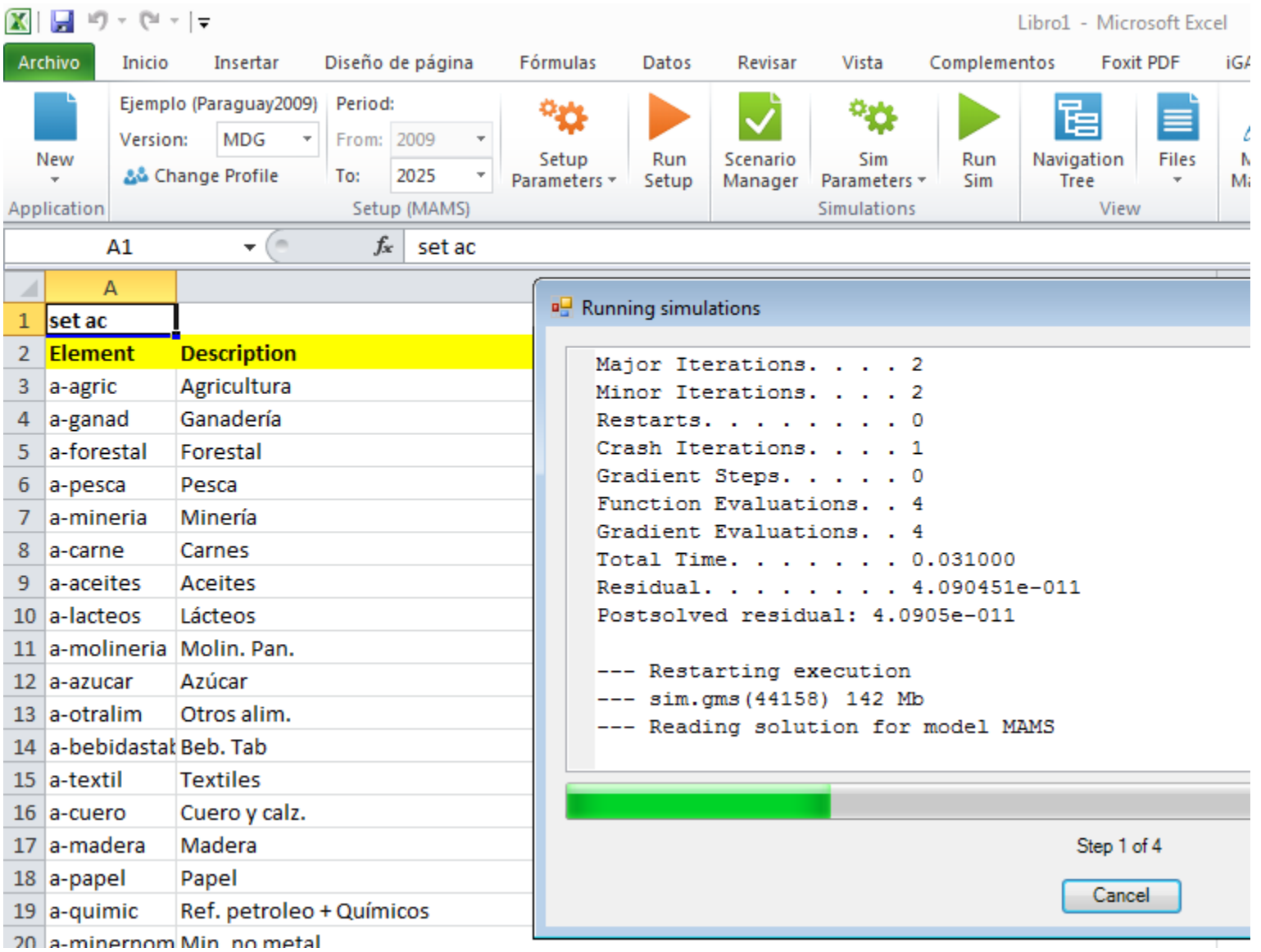

#### Función de Producción: Tratamiento Energía

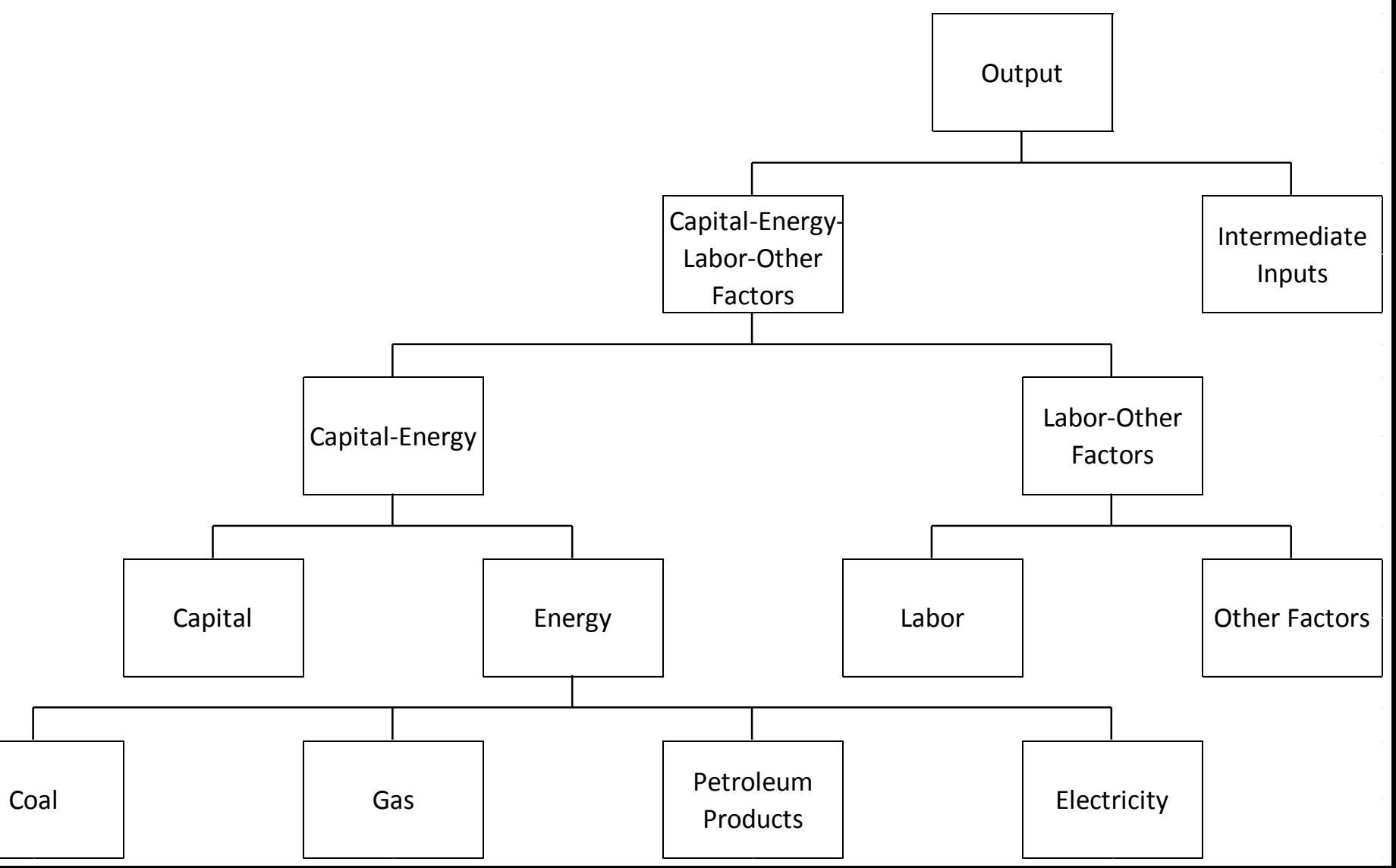

#### Consumo Hogares: Matriz de Transición entre Productos Producidos y Productos Consumidos

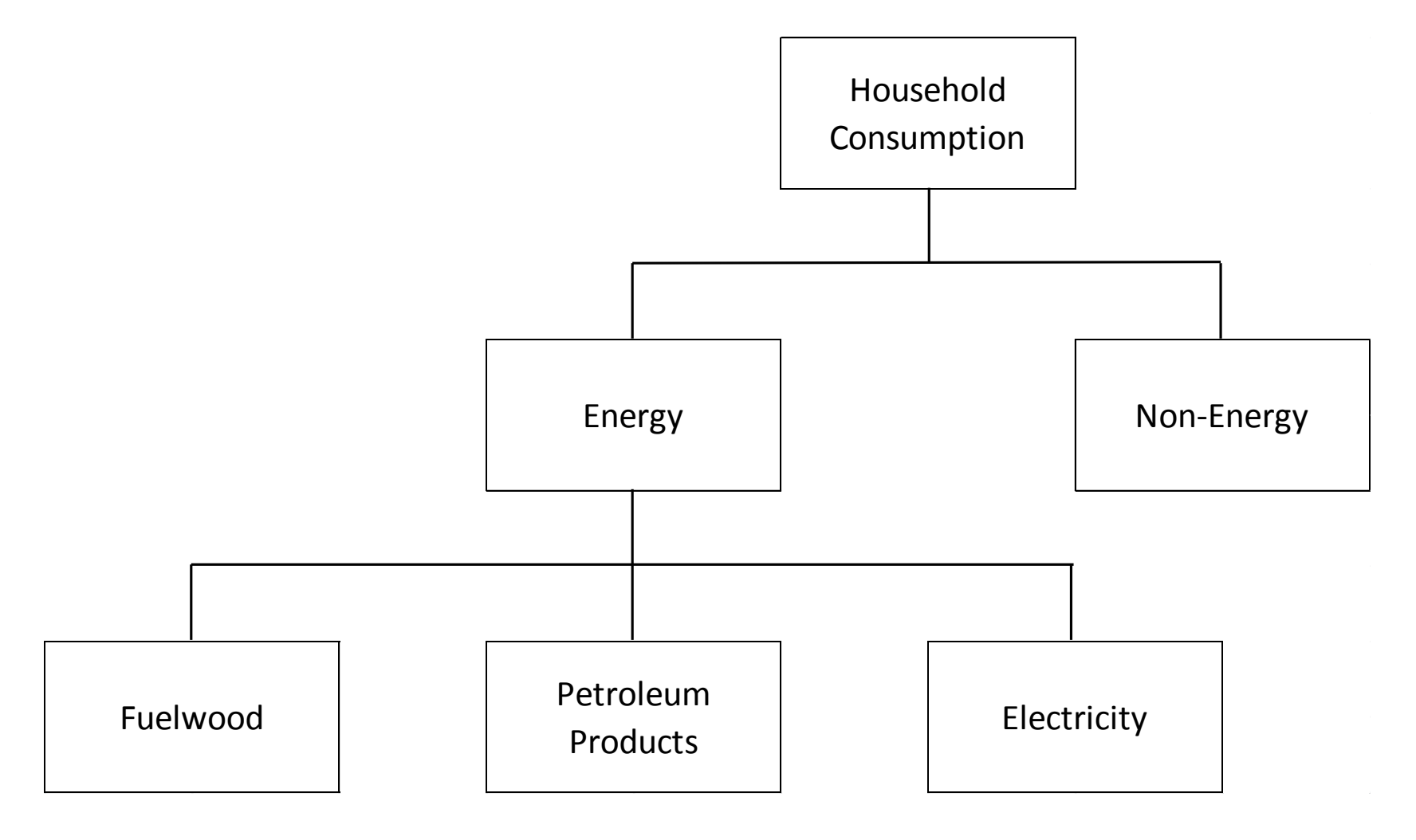

#### Resultados: Tasa de Pobreza General (cambio puntos porcentuales)

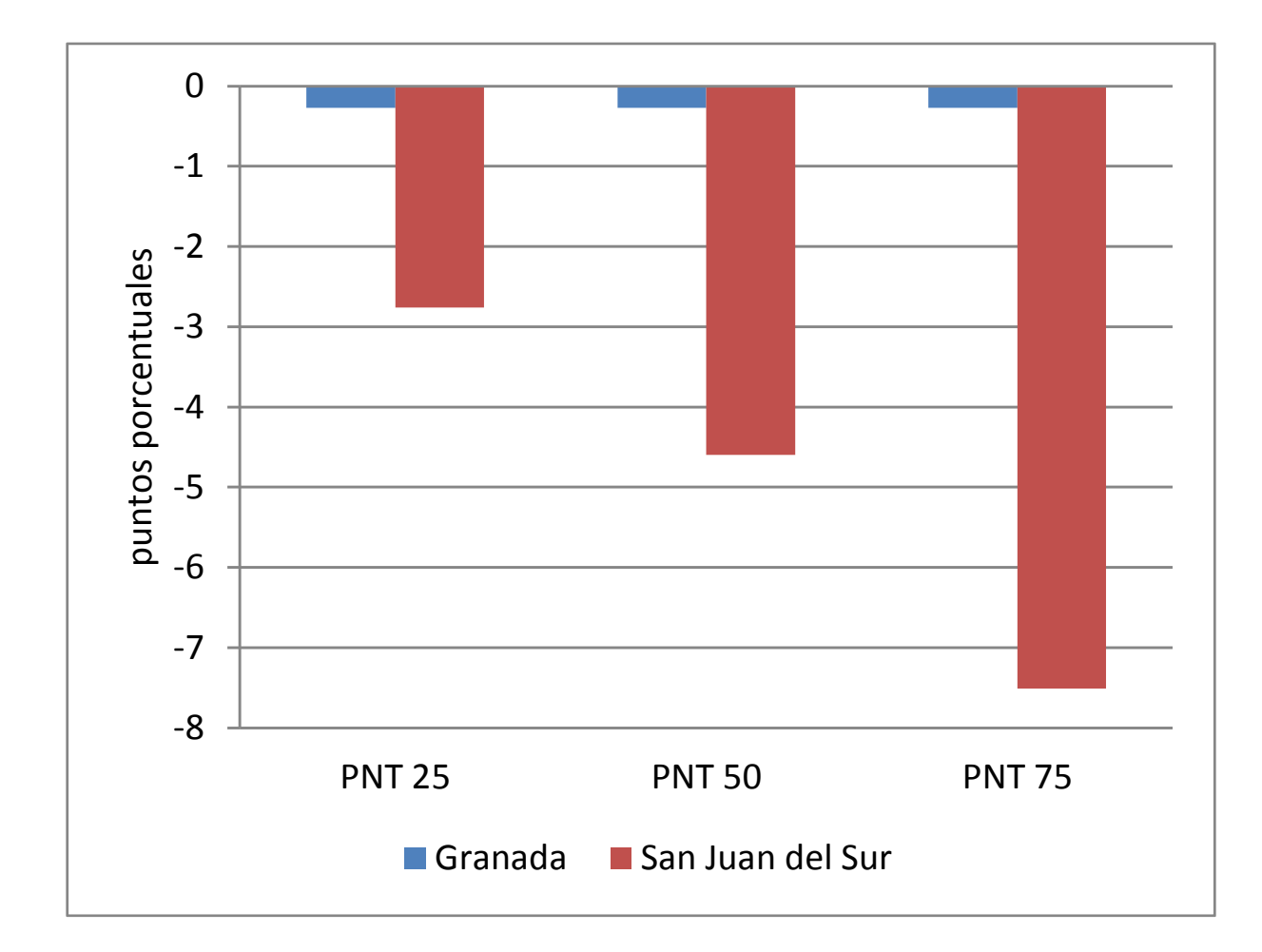